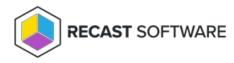

## Service Desk

Last Modified on 08.08.25

Service desk pages are used to create activation codes for temporary local user accounts. Management rules for local groups can be also created for computer levels. All management rules for local users must be created in Configuration pages. Also management rules for local groups where management level must be other than computer, must be created in Configuration pages.

Activation codes for temporary local user accounts can be created for users also when users computers are not connected to any networks. Activation code can be delivered to users via using any method (for example phone, SMS, Fax, email etc.). Activation codes never contain user account names or passwords! Activation code is valid only in computer where it has been created by service desk.

Unmanaged accounts can be created for single computers.

Retrieve password allows you to get a randomly generated password for a specific computer.

Copyright © 2025 Recast Software Inc. All rights reserved.